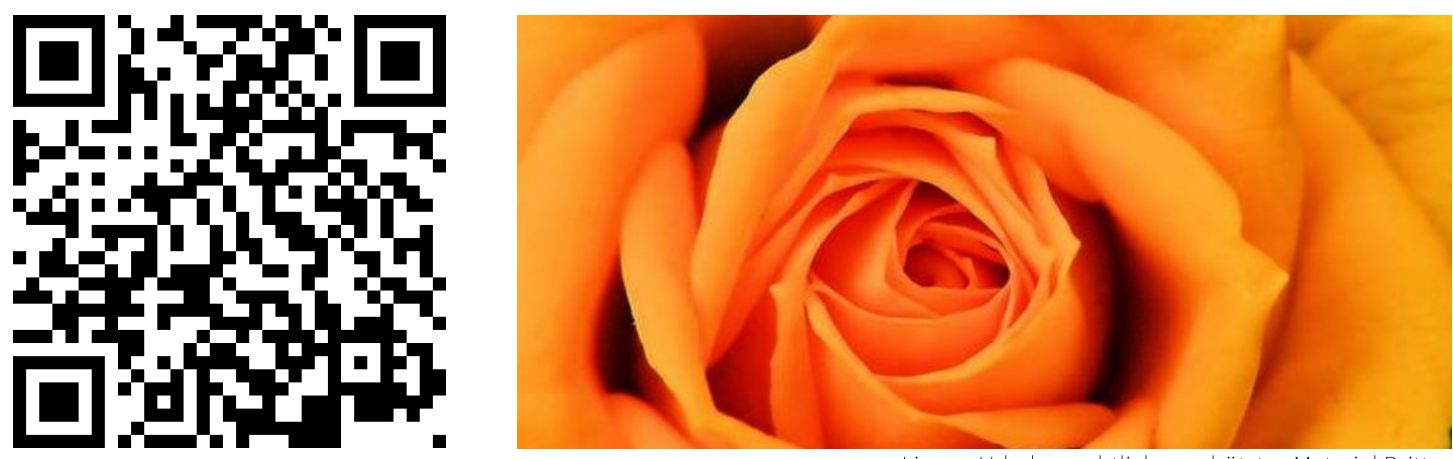

Lizenz: Urheberrechtlich geschütztes Material Dritter Quelle: https://www.google.com/search?cl...

Urheber: https://www.google.com/search?client=firefox-bab&biw=1440&bih=847&tbm=isch&sa=1&ei=BKArW9fPDIOckwXW1KiYDg&q=rosen&oq=rosen&gs\_l=img.3..0l10.4141.4141.0.4300.1.1.0.0.0

## Parcours: Rosen sind rot..Rosengewächse sind...?

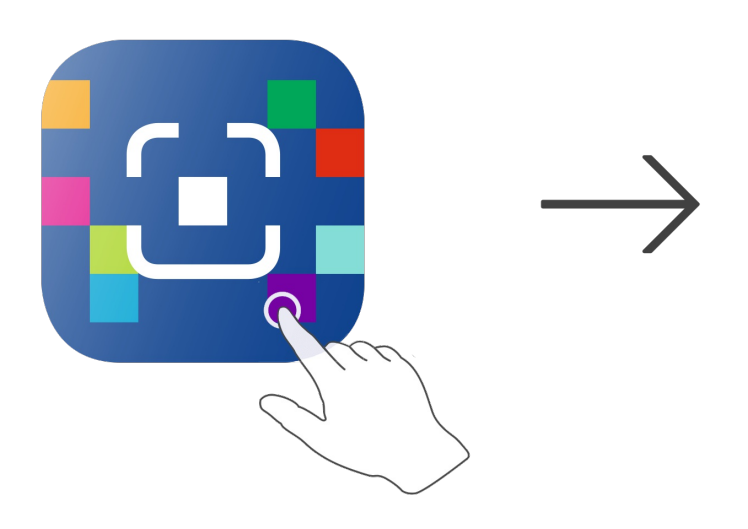

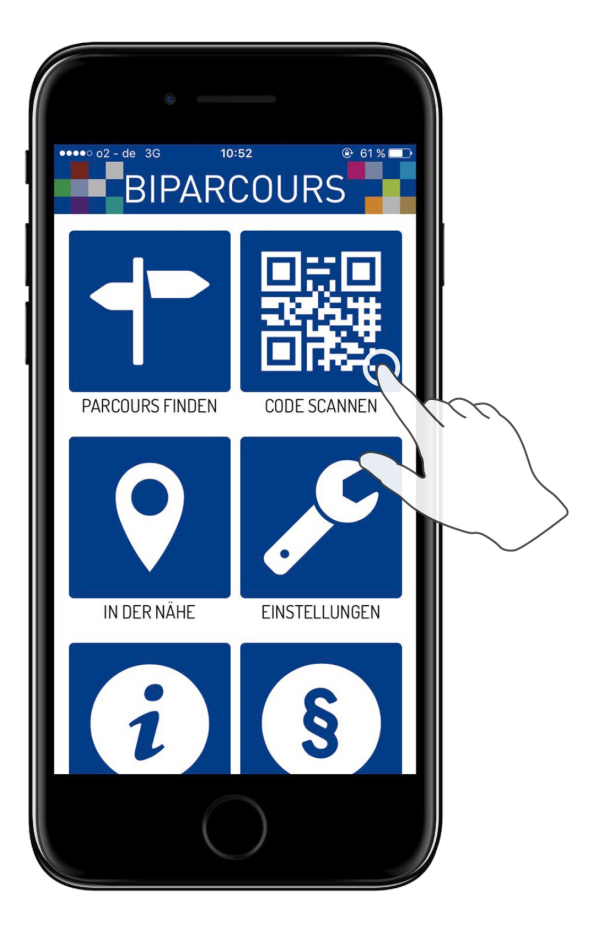

BIPARCOURS-App im App Store oder Google Play kostenlos herunterladen QR-Code mit der BIPARCOURS-App scannen

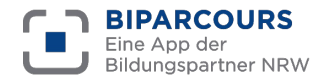

Bildungspartner NRW ist eine vertragliche Zusammenarbeit des Ministeriums für Schule und Bildung des Landes NRW und der Landschaftsverbände Rheinland und Westfalen-Lippe.